# **subtle - Bug #180**

## **View#[]= doesn't store**

01/23/2011 12:51 PM - Tass yournamehere

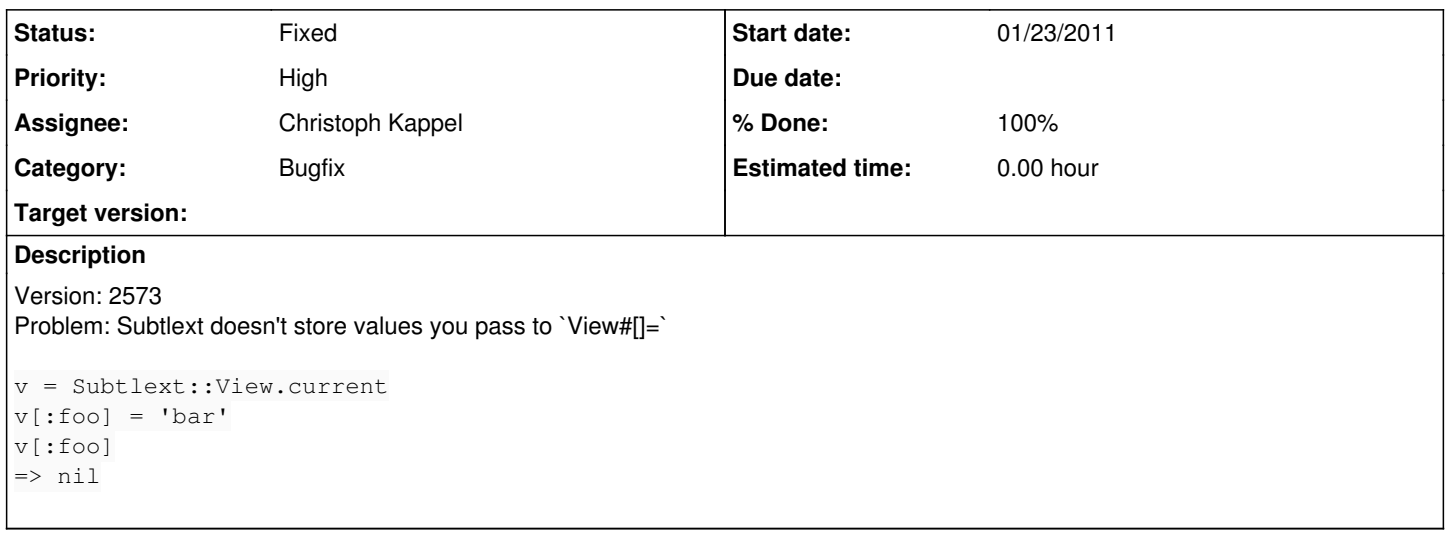

### **History**

#### **#1 - 01/29/2011 06:02 PM - Christoph Kappel**

- *Priority changed from Urgent to High*
- *Assignee set to Non member users*

*- Status changed from Unconfirmed to Confirmed*

### **#2 - 03/14/2011 09:00 PM - Christoph Kappel**

- *% Done changed from 0 to 100*
- *Status changed from Confirmed to Fixed*

Applied in changeset [3641fe7611cb](http://subtle.de/projects/subtle/repository/revisions/3641fe7611cb9217253b3006c99df6f201a0e094).